# Fichier:Flexible-coupling-1.png

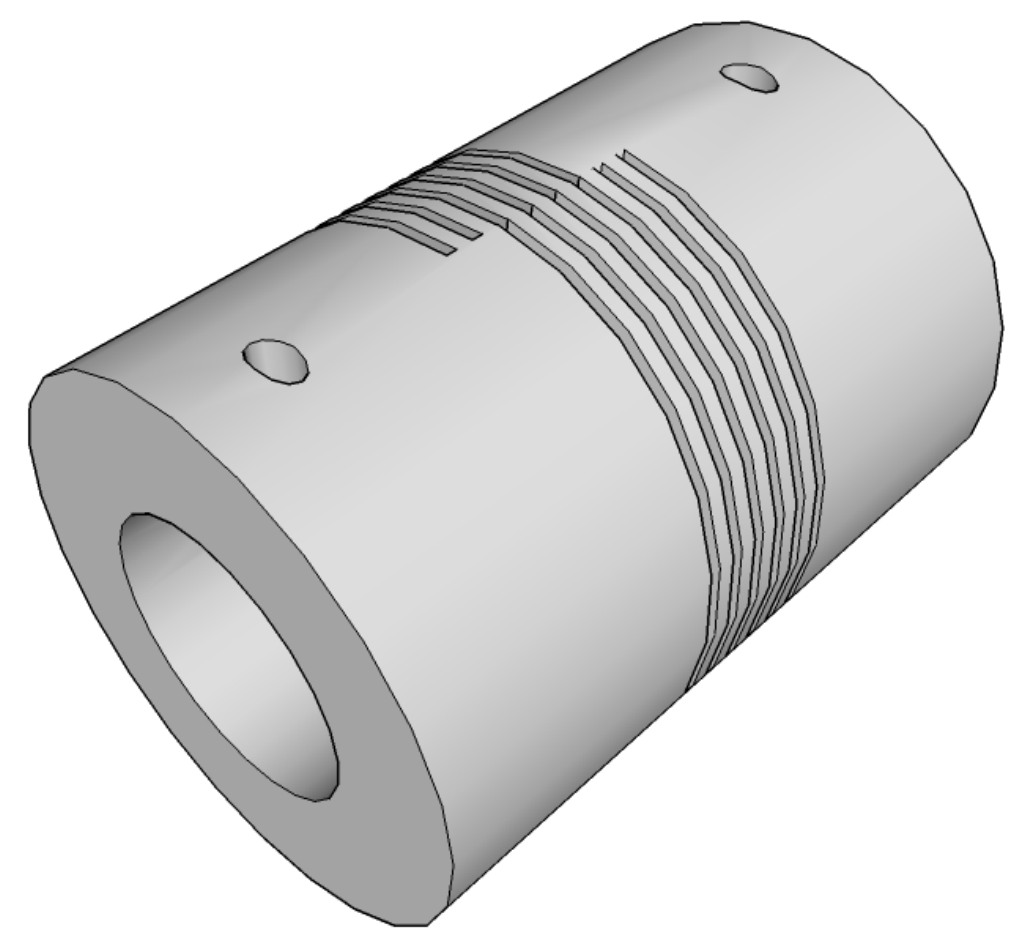

Pas de plus haute résolution disponible. [Flexible-coupling-1.png](https://wikifab.org/images/f/f7/Flexible-coupling-1.png) (800 × 600 pixels, taille du fichier : 51 Kio, type MIME : image/png)

### Historique du fichier

Cliquer sur une date et heure pour voir le fichier tel qu'il était à ce moment-là.

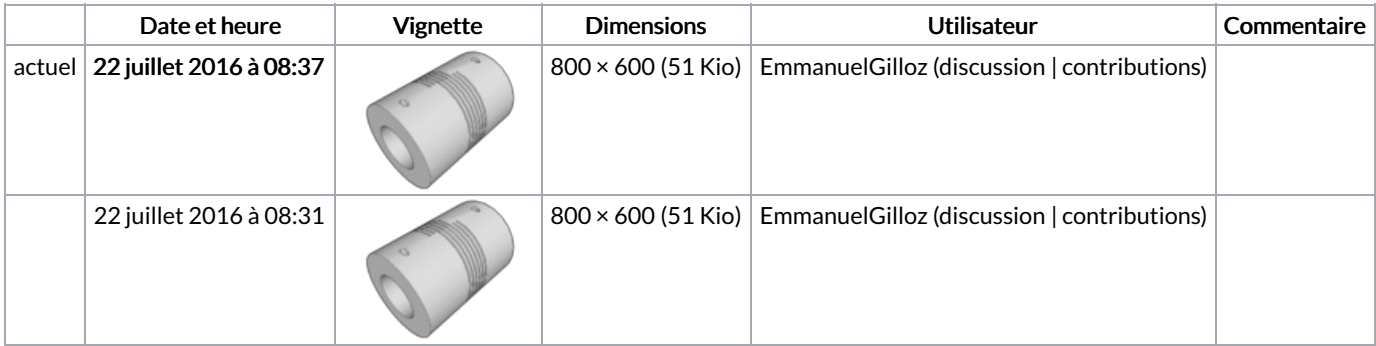

Vous ne pouvez pas remplacer ce fichier.

## Utilisation du fichier

La page suivante utilise ce fichier :

[FoldaRap](https://wikifab.org/wiki/FoldaRap_2.5_:_2%25C3%25A8me_partie) 2.5 : 2ème partie

#### Métadonnées

Ce fichier contient des informations supplémentaires, probablement ajoutées par l'appareil photo numérique ou le numériseur utilisé pour le

#### créer. Si le fichier a été modifié depuis son état original, certains détails peuvent ne pas refléter entièrement l'image modifiée.

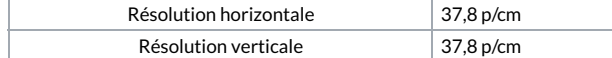